#### **Missing colours from layers list**

*2010-10-13 10:40 AM - Paolo Cavallini*

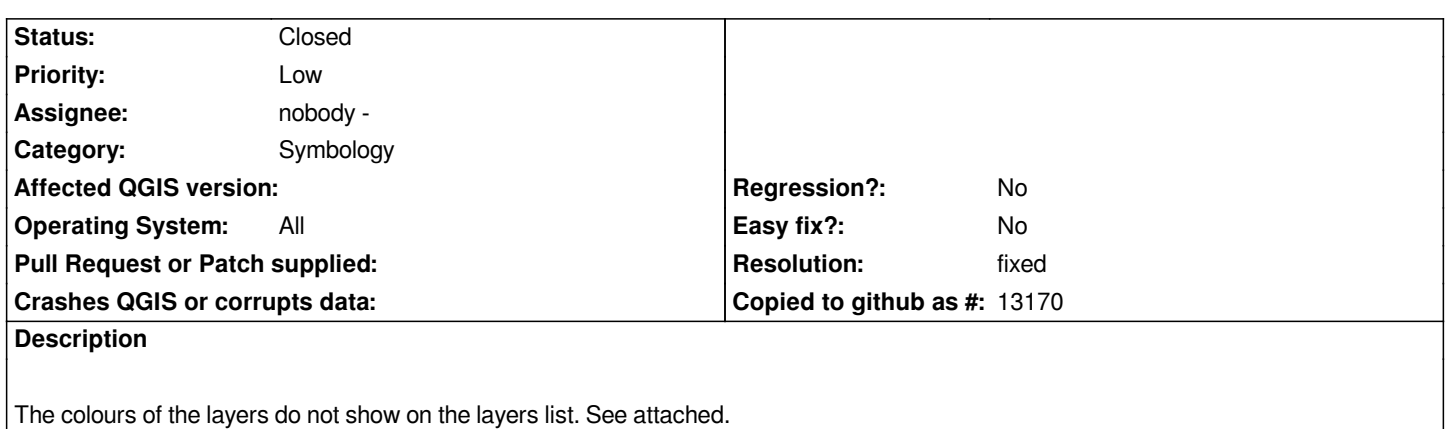

## **Associated revisions**

**Revision 6b5ba503 - 2010-10-13 10:52 PM - Jürgen Fischer**

*fix #3110*

*git-svn-id: http://svn.osgeo.org/qgis/trunk/qgis@14376 c8812cc2-4d05-0410-92ff-de0c093fc19c*

### **Revision [ec7117f2 - 2010-10-13 10:52 PM - Jürgen](http://svn.osgeo.org/qgis/trunk/qgis@14376) Fischer**

*fix #3110*

*git-svn-id: http://svn.osgeo.org/qgis/trunk@14376 c8812cc2-4d05-0410-92ff-de0c093fc19c*

### **History**

# **#1 - 2010[-10-13 01:52 PM - Jürgen Fischer](http://svn.osgeo.org/qgis/trunk@14376)**

*- Resolution set to fixed*

*- Status changed from Open to Closed*

*fixed in commit:ec7117f2 (SVN r14377).*

**Files**

*layer.png 3.37 KB 2010-10-13 Paolo Cavallini*